**app上怎么买股票--我在手机上想买股票是怎么操作?-股**

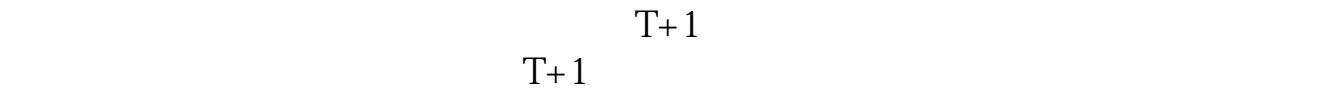

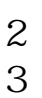

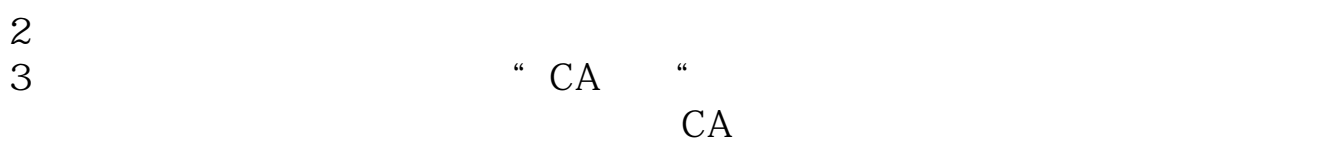

 $\overline{1}$ 

"卖出"项,然后按下"委托买卖"的按钮。

 $\overline{\phantom{a}}$  Tab"

 $\frac{1}{2}$  and  $\frac{1}{2}$  and  $\frac{1}{2}$  a

 $\frac{1}{2}$ ,  $\frac{1}{2}$ ,  $\frac{1}{2}$ ,

 $\blacksquare$ 

 $T+1$ 

 $app$ 

 $2000 - 5$ 

 $\alpha$  and  $\alpha$  becomes a  $\alpha$ 

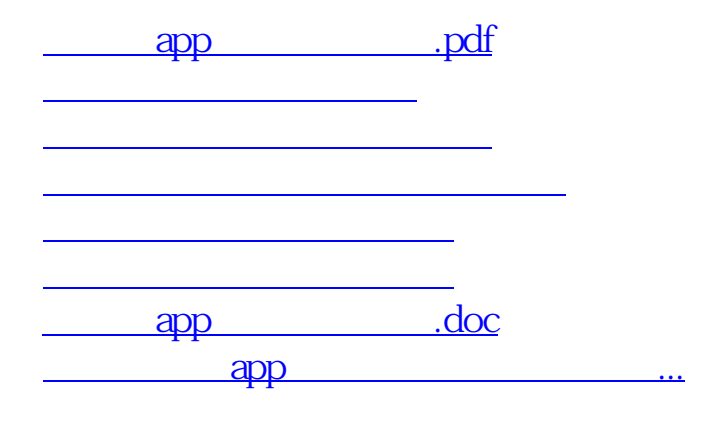

<https://www.gupiaozhishiba.com/read/68540606.html>